#### **Computer Science**

**File handling**

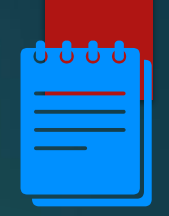

#### Lesson Objectives

Students will learn:

- **Different file operations in Python programming language**
- Example program to analyse data in a file

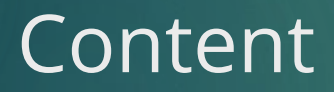

**1.**

#### Introduction

- **Data used in programs is lost once the program is closed.**
- **To access data even when programs are closed, files are used.**
- Data from programs are written to files and stored.

## Using data files

■ To use a data file, the program needs:

- $\checkmark$  Name of a file
- $\checkmark$  Its location
- $\checkmark$  What operation is to be performed? (Read/ Write)
- $\checkmark$  A communication channel

#### File commands

- File commands in programming languages are designed to perform the following operations:
	- $\checkmark$  Open the file for read/write operation. In case, the file does not exist for a write operation, it is created.
	- $\checkmark$  Close a file
	- $\checkmark$  Identify the end of file.

#### Example: Pseudocode to write data into a file

- Data of the first 10 elements from a one-dimensional array can be stored to file using this pseudocode.
- data is the one-dimensional array. Using a for loop, each data is saved to newfile.dat

*open for write access newfile.dat for i= 0 to 9 write to file data(i) next i close newfile.dat*

7

#### Example: Pseudocode to read data from a file

- Data of the first 10 elements from stored in a file is read.
- $\blacksquare$  data is the one-dimensional array.

*open for read access newfile.dat j=0 while not end of file read from file to data(j) j=j+1 endwhile close newfile.dat*

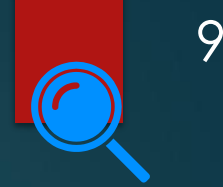

#### Python code for file operations

**The Python code to open a file and write data is:** *with open("test.txt",'w') as f: f.write("This is my first file\n") f.write("I am using Python\n") f.write("It is easy")*

#### Python code: Write operation

- When this code has executed the line: This is my first file is written in the file text.txt.
- $\blacksquare$  In case the file does not exist, a new txt file with name test is created.
- The letter 'w' in the open method represents the write mode

*with open("test.txt",'w') as f: f.write("This is my first file\n") f.write("I am using Python\n") f.write("It is easy")*

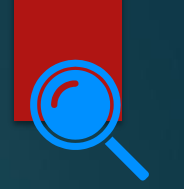

#### test.txt after executing the code

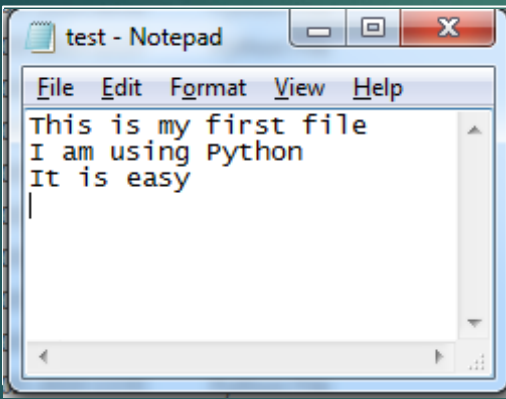

*with open("test.txt",'w') as f: f.write("This is my first file\n") f.write("I am using Python\n") f.write("It is easy")*

#### 'w' mode

- It is important to use 'w' mode carefully as the previously saved data is lost.
- To keep the previously saved data safe, the file is opened in append mode ('a'). This mode does not overwrite the previous data.

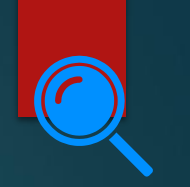

### Python code: Read operation

The Python code to open a file is:

*f=open("test.txt",'r')*

- *f.read*(1) returns the first character. In this case, 'T'.
- *f.read(4) returns the next four character. In this case, 'his '.*
- *f.read() reads the rest of the complete data in the file.*
- *Further f.read() returns empty string ' '*

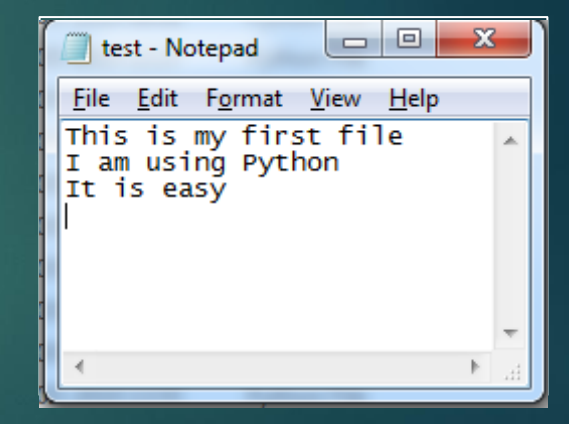

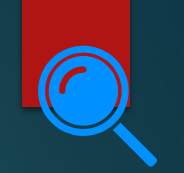

### Python code: Read operation

```
>>> f=open("test.txt", 'r')
>> f.read(1)
1.71>> f.read(4)
'his'
>> f.read()
'is my first file\nI am using Python\nIt is easy'
>> f.read()
\sim 10
```
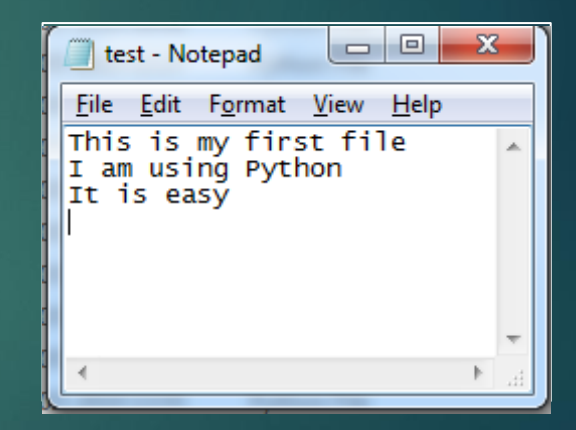

## Python code: Example 1

- Python program to print contents of a file line by line is given.
- The output is:

This is my first file I am using Python It is easy

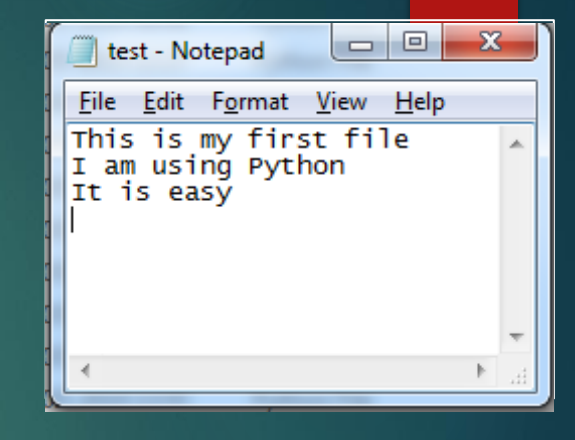

*with open("test.txt") as f: for line in f: print(line, end='')*

### Python code: Example 2

- Python program to count all occurrences of a string in a file is given.
- Output:

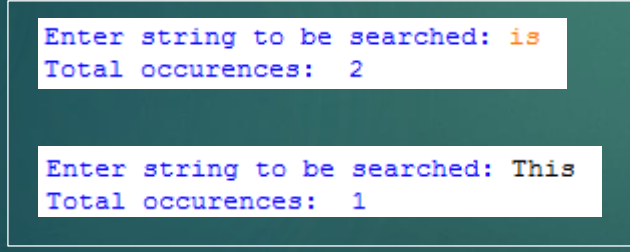

*string=str(input("Enter string to be searched: ")) x=0 with open("test.txt") as f: for line in f: words=line.split() for i in words: if (i==string): x=x+1 print("Total occurrences: " ,x))*

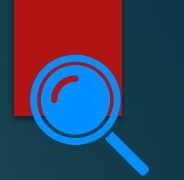

#### Python code: Example 2

#### Output:

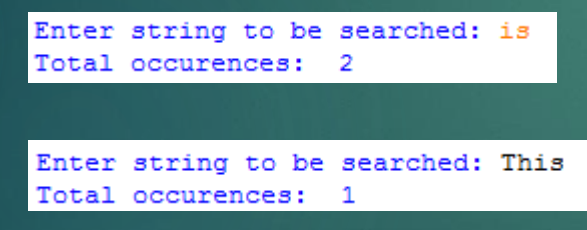

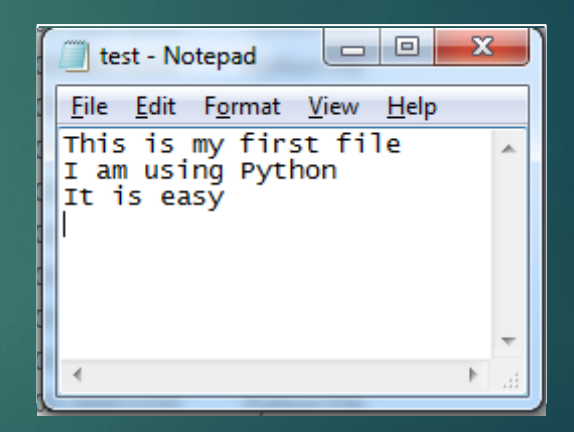

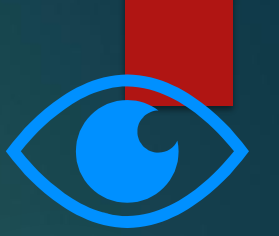

### Let's review some concepts

#### **Different modes to open a file**

'w'-write mode 'a'-append mode 'r'-read mode

**Printing contents of a file line by line:** *with open("test.txt") as f: for line in f: print(line, end='')*

**Methods for file operations in Python** Open Read **Write** Close

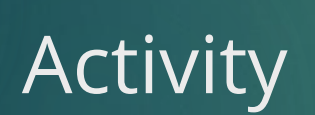

**.**

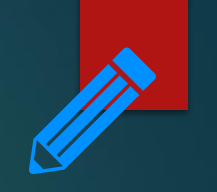

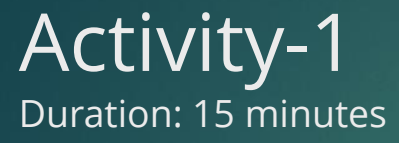

- 1. Create a Python program to find whether a string is present in a file or not. If yes, print the line in which the string is present.
- 2. Create a Python program to count the total number of words in a file.

**3.**

End of topic questions

# End of topic questions

- 1. What is the significance of using files in programming?
- 2. Write down the pseudocode for accessing a file to read its data to a one-dimensional array.
- 3. What are the different file mode available to open a file?
- 4. What happens when you access a file that does not exist in write mode?
- 5. Why should we be careful while using write mode in important files? How is this problem solved?

6. test.txt is opened. *f=open("test.txt",'r')* Here are the contents of test.txt. What are the results of the following commands?

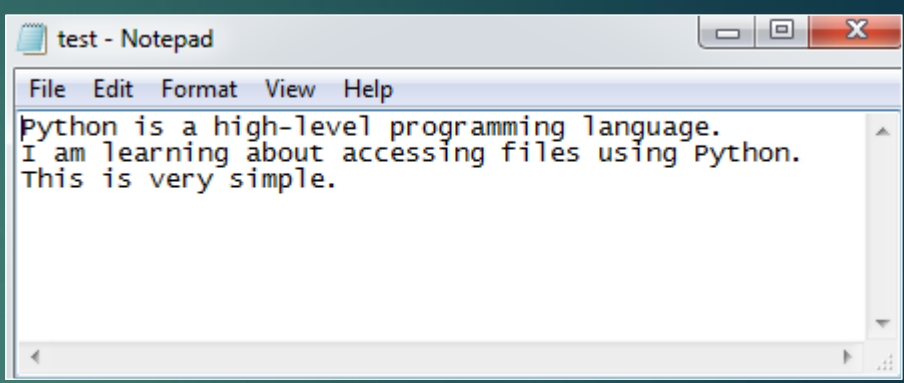

- a) f.read(6)
- b) After executing f.read(6), f.read(10) is entered
- c) After executing both (a) & (b), f.read() is entered
- d) After executing (a), (b) and (c), f.read() is entered

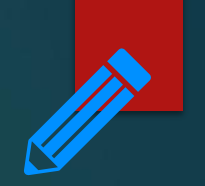

#### End of topic questions

7. How do you print the contents of a file line by line?

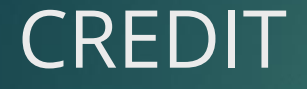

▪ Teach Computer Science